### *Reaction-WebPlus*

Slide show revised: 2012-09-21

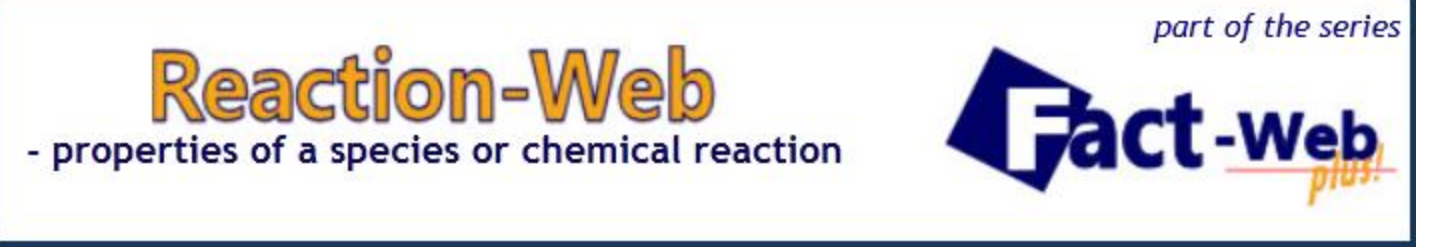

*Reaction-WebPlus* is part of the **Fact-Web** series of internet modules that offer free access to the  $\mathcal{F}_{\text{actPage}^{\mathbb{M}}}$  thermochemical software and databases.

*Reaction-WebPlus* accesses only compound data stored in **FactPS** – the **Tact** pure substances database. It assumes all gases are ideal and ignores expansivities and compressibilities of solids and liquids.

In the **Reaction** module of the full **Pact**Sage<sup>"</sup> package data may also be retrieved from private and other databases. Spreadsheets can be generated and figures plotted that then may be exported into other applications such as Excel. For details visit *www.factsage.com*.

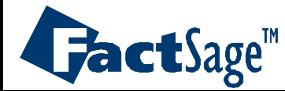

#### **Reactants Window :** entry of a pure species -1

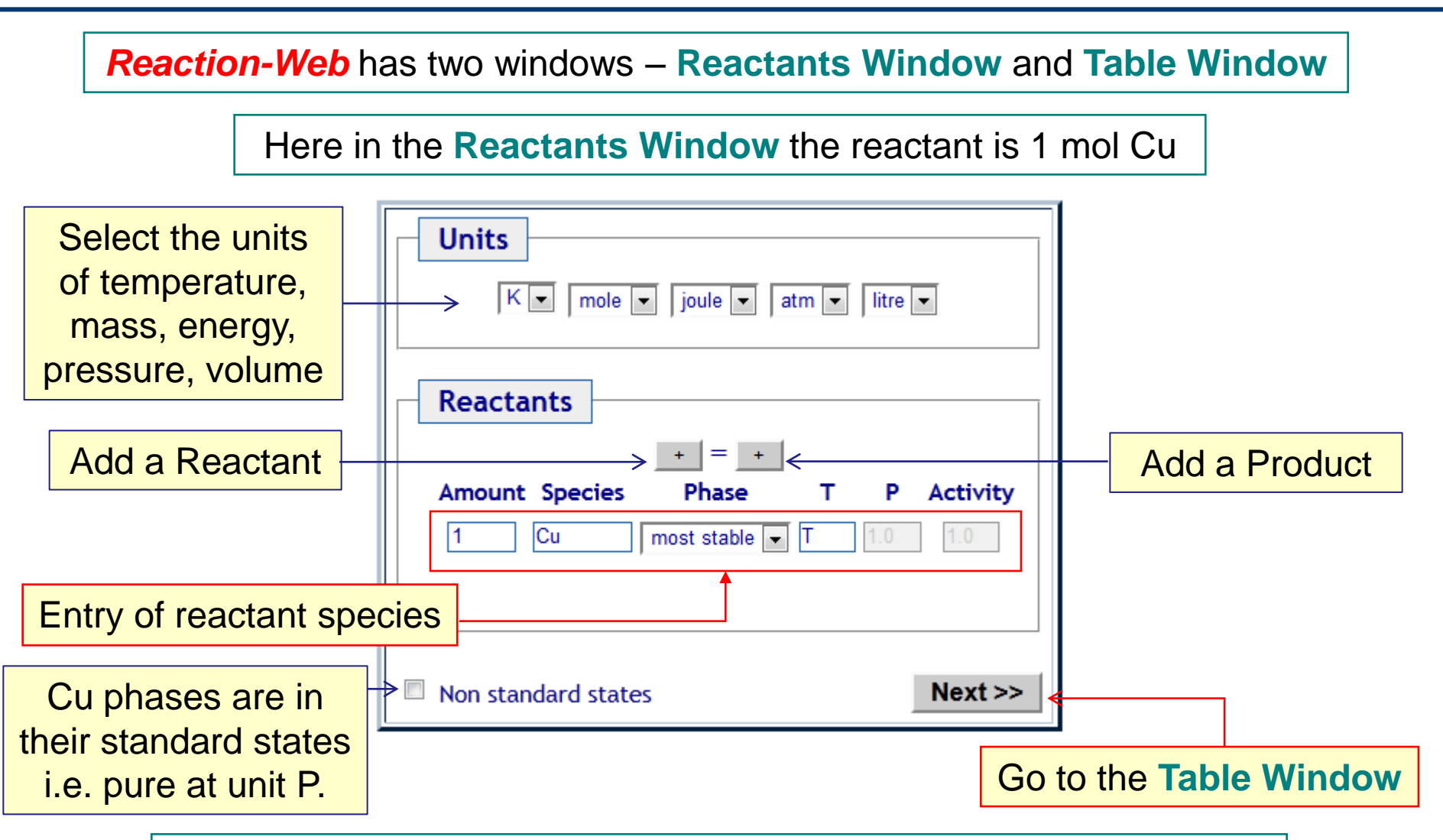

*Reaction-Web* can only access compounds (not solutions). All calculations shown here use the **FactPS** compounds database.

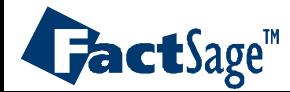

*Reaction-Web Plus 1.1* www.factsage.com

#### **Table Window** : thermodynamic properties of a species - 2

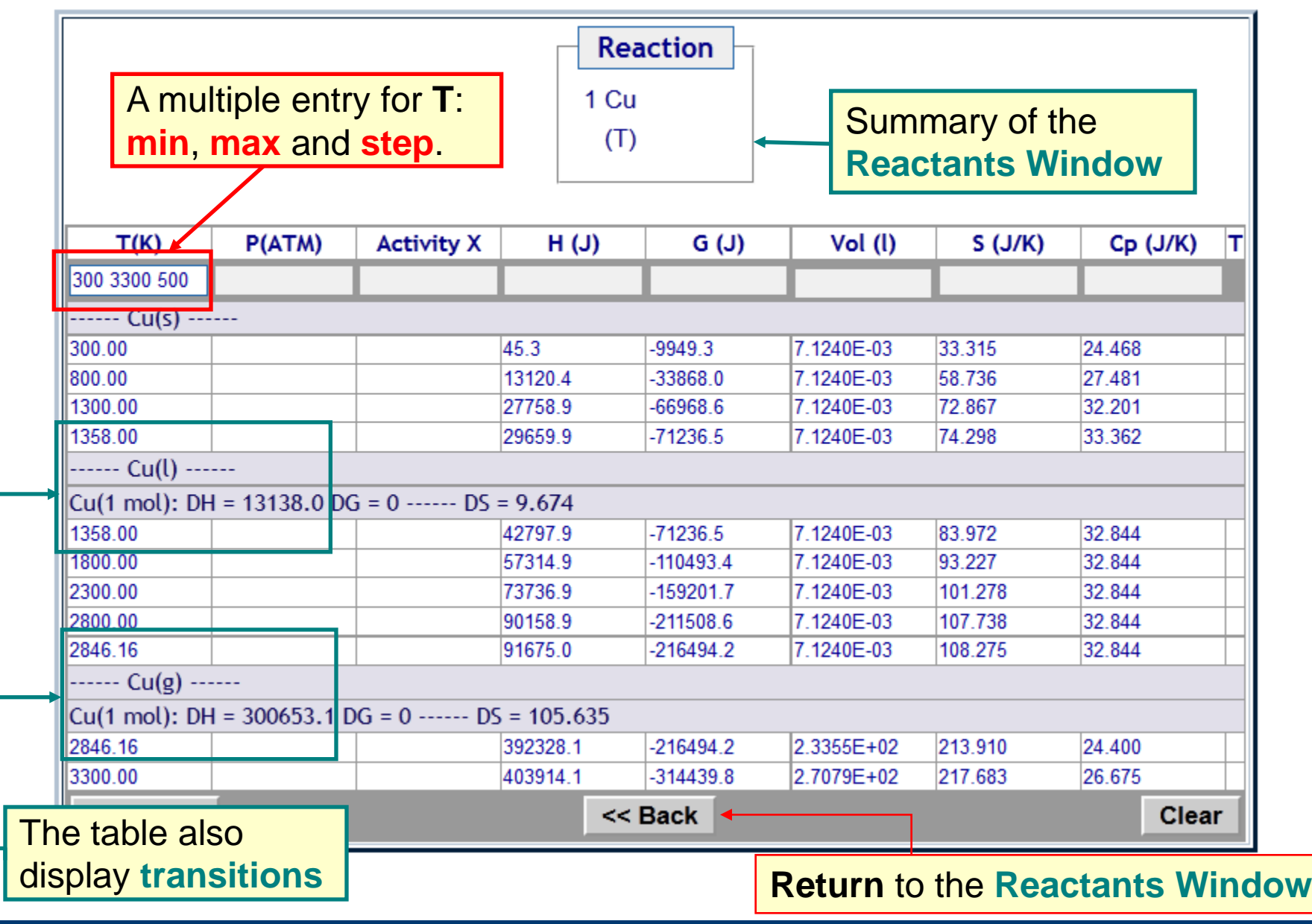

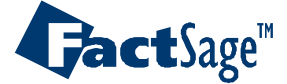

*Reaction-Web Plus 1.2* www.factsage.com

## Most stable phase : **Gibbs energy minimization** - 3

Phase with **lowest** Gibbs energy is the **most** stable.

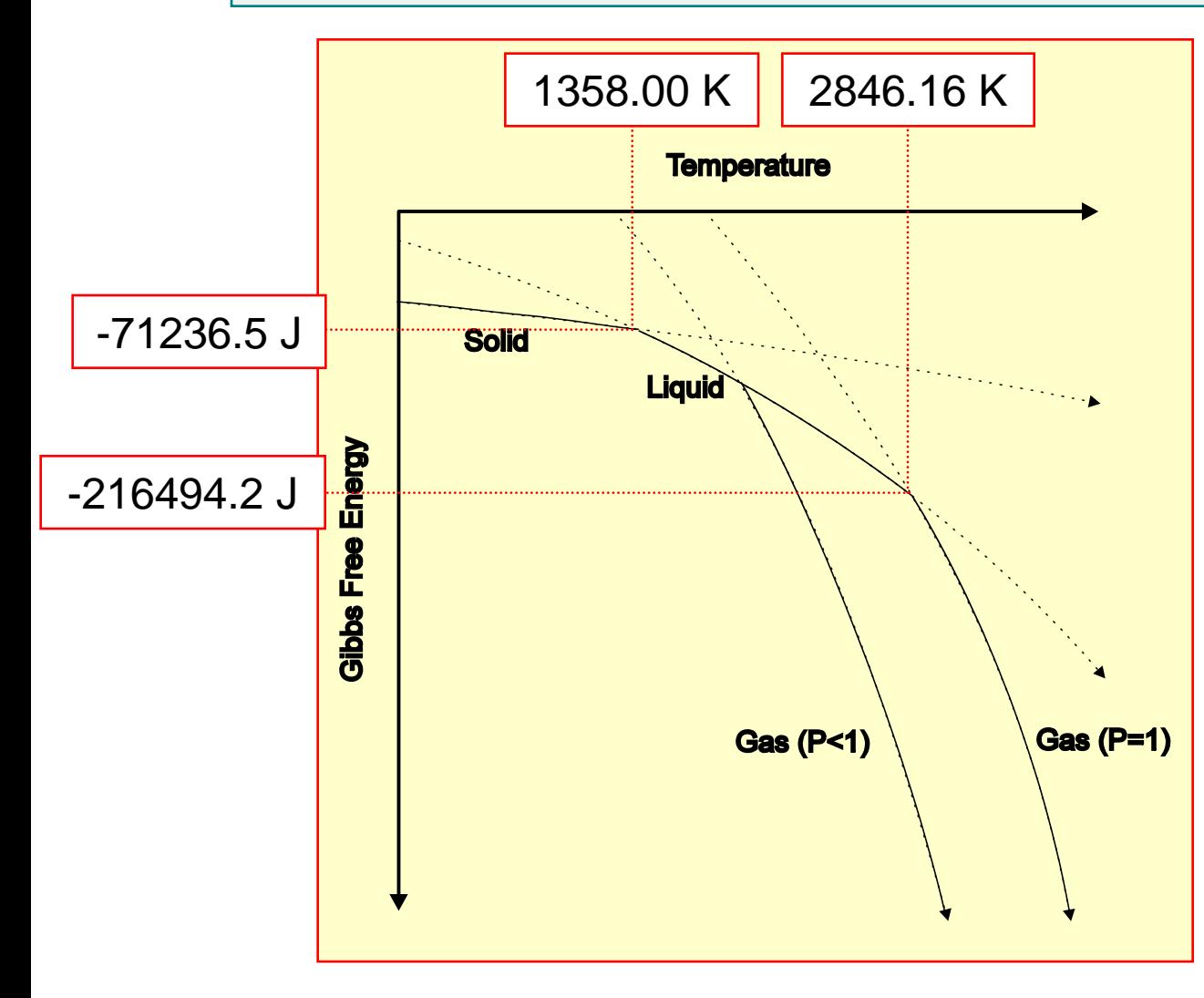

Points on the solid lines for  $P = 1$  atm are given in column «**T**» and «**G**» of the previous **Table Window** for copper.

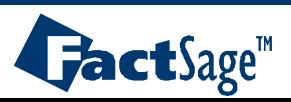

*Reaction-Web Plus 1.3* www.factsage.com

#### Isothermal standard state reaction : **oxidation of copper** - 1

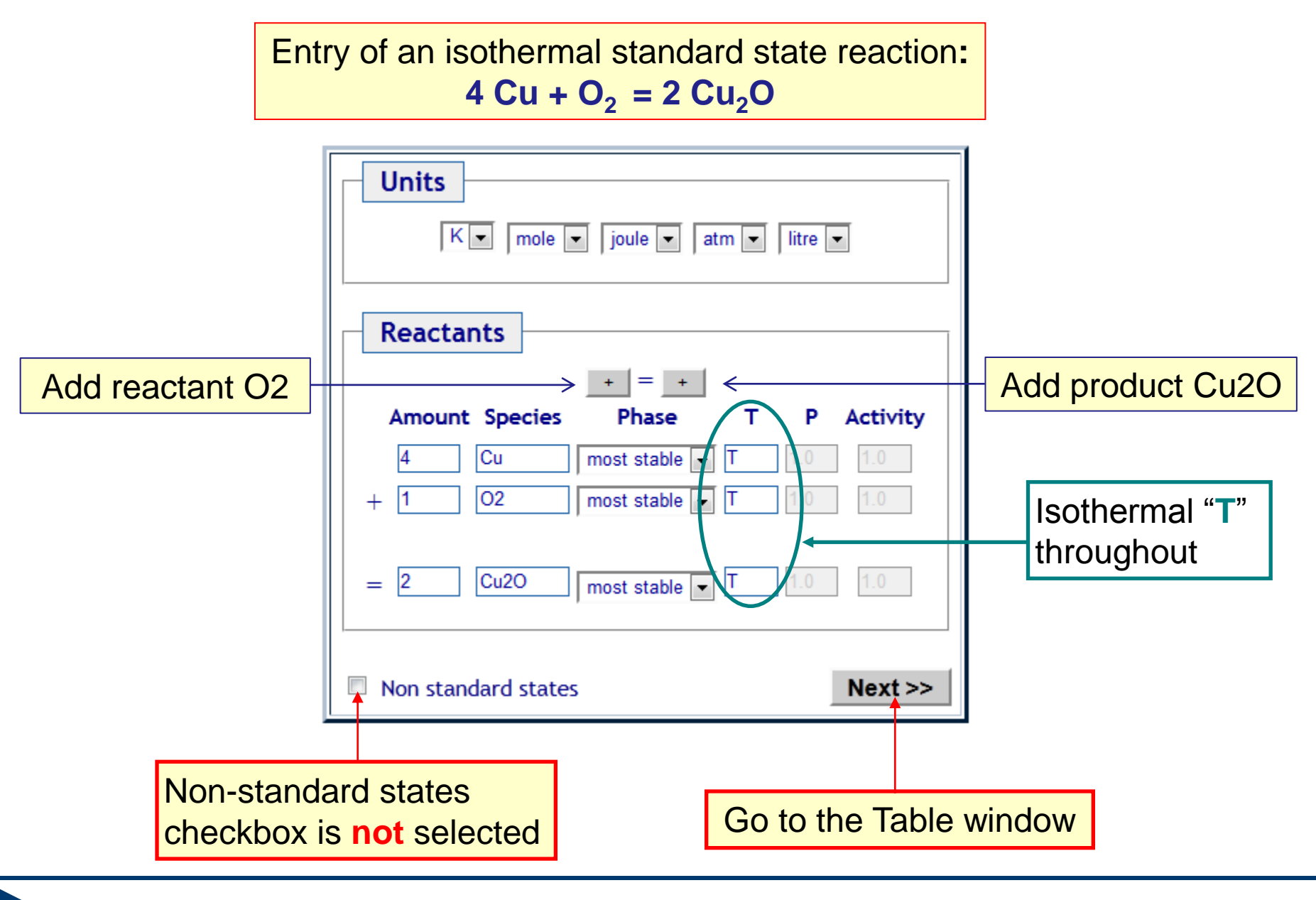

*Reaction-Web Plus 2.1* www.factsage.com

FactSage<sup>"</sup>

### Oxidation of copper at **various temperatures** - 2

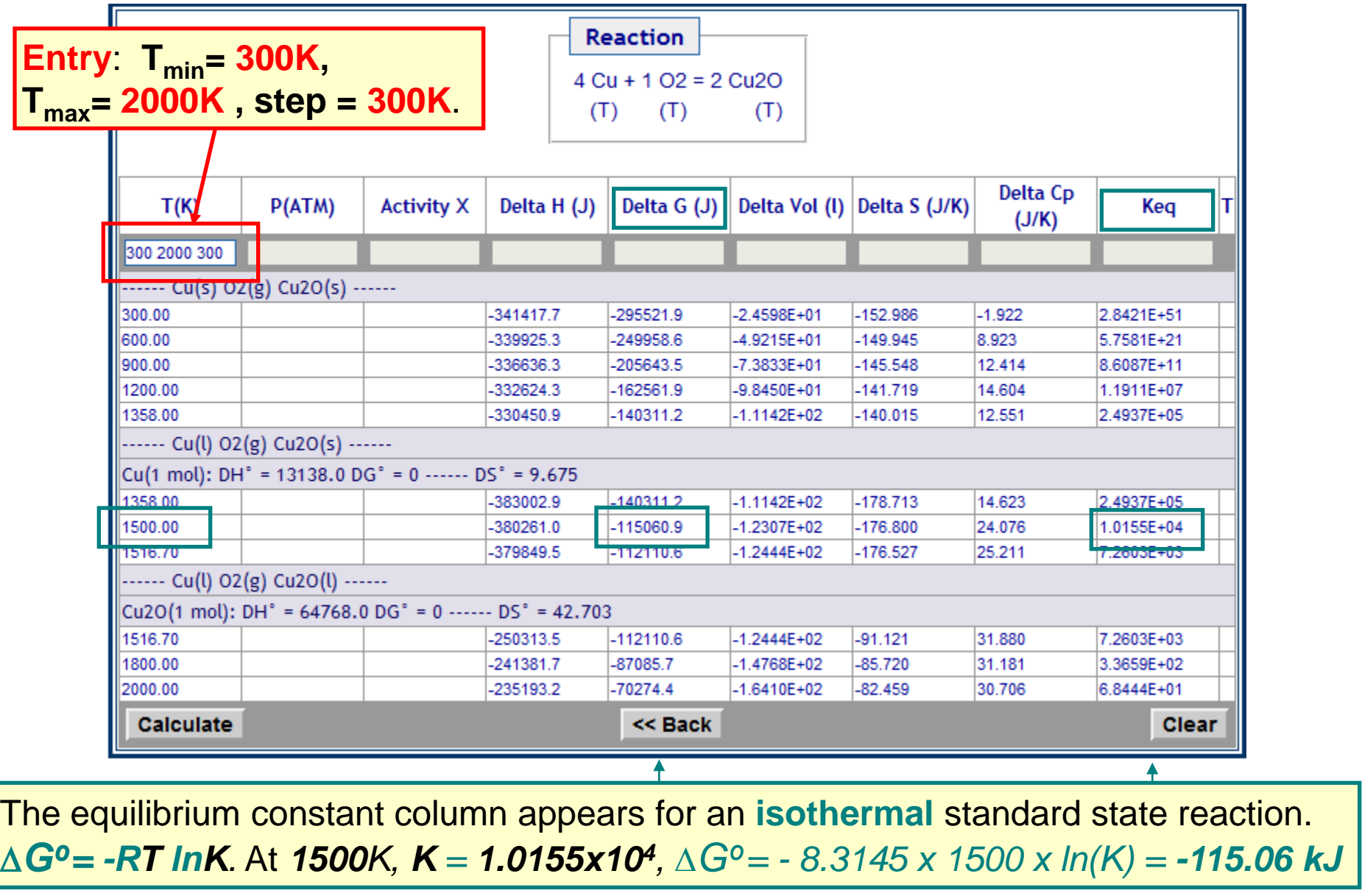

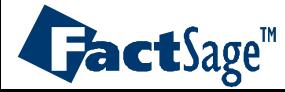

*Reaction-Web Plus 2.2* www.factsage.com

Chemical equilibrium : isothermal **non-standard state** oxidation - 1

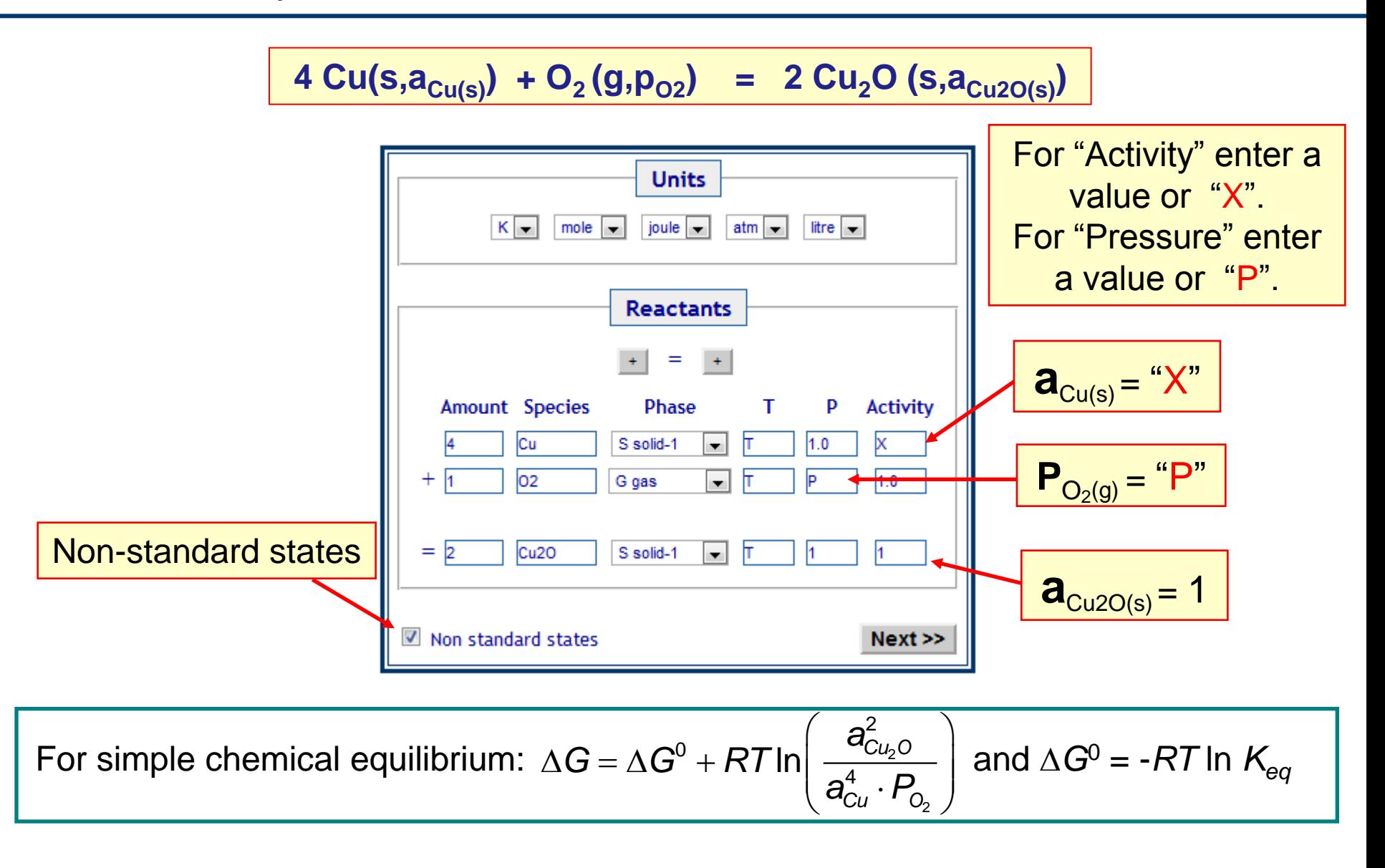

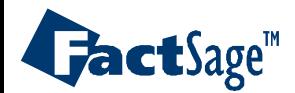

*Reaction-Web Plus 3.1* 

#### Chemical equilibrium : isothermal **non-standard state** oxidation - 2

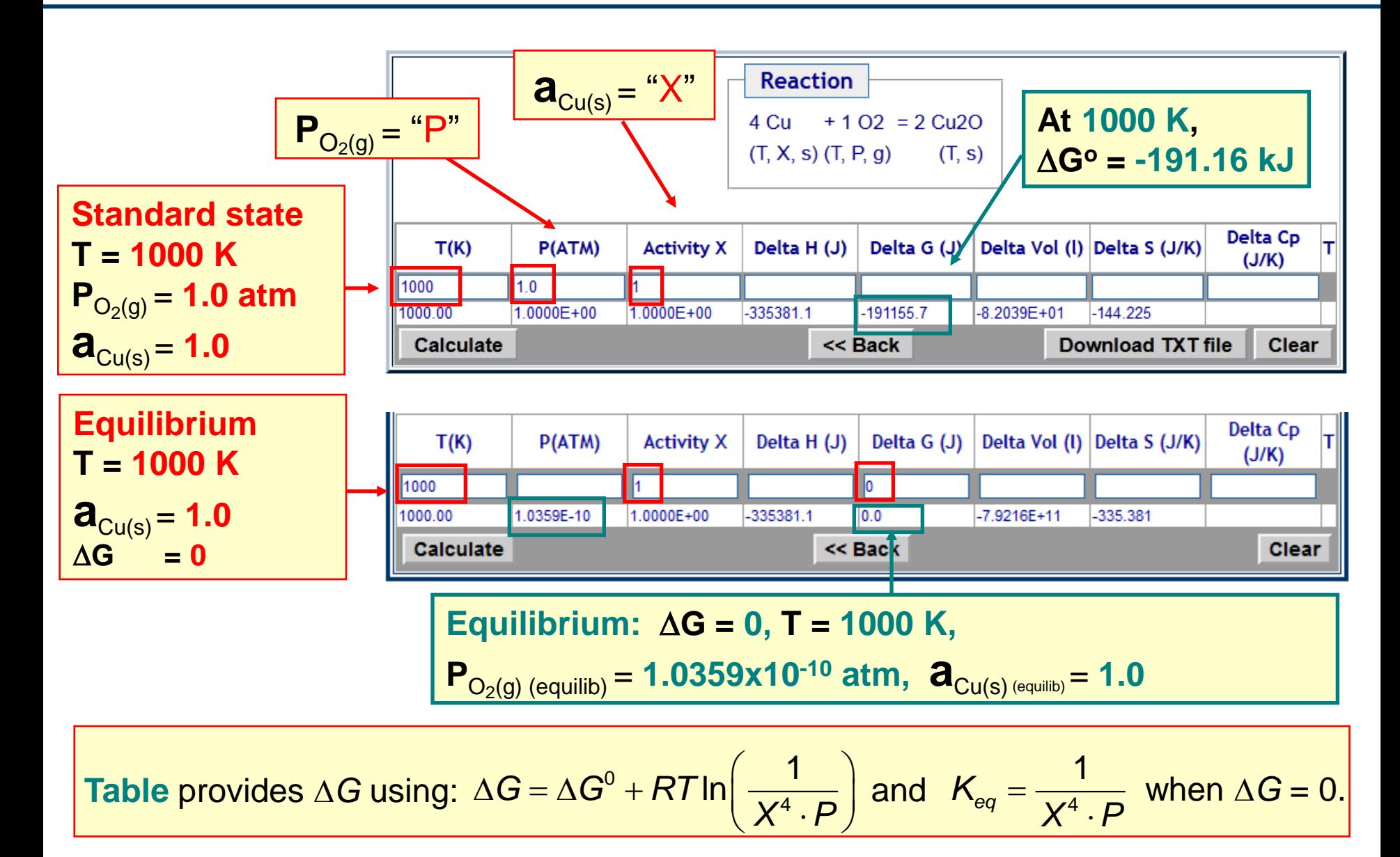

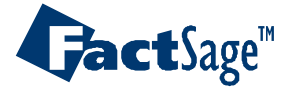

*Reaction-Web Plus 3.2* www.factsage.com

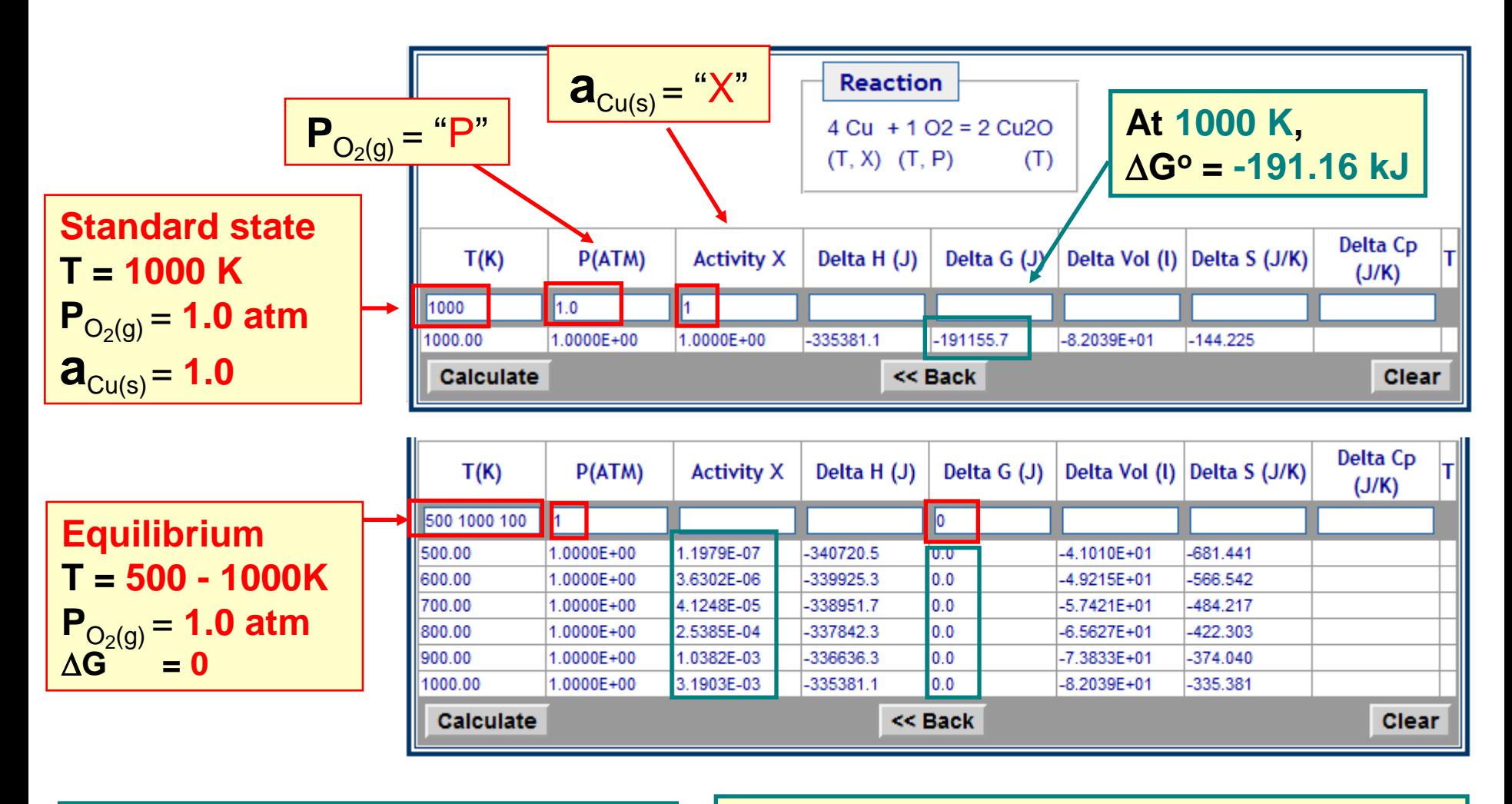

Two requirements for **equilibrium:**   $\Delta G = 0$  and **Isothermal Reaction** 

**Equilibrium:**  $\Delta G = 0$ , **T** = 500 - 1000 K,

 $P_{O_2(g) \text{ (equilib)}} = 1$  atm,  $\mathbf{a}_{Cu(s) \text{ (equilib)}} = \text{ calculated}$ 

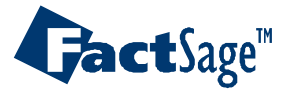

*Reaction-Web Plus 3.3* www.factsage.com

#### Heating **Al** from **298 K** to the temperature **T** - 1

Here in the **Reactants Window** the reactant is 1 mol Al at 298 K and the product is 1 mol Al at temperature "T"

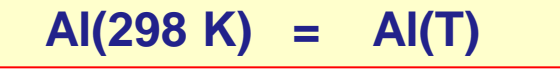

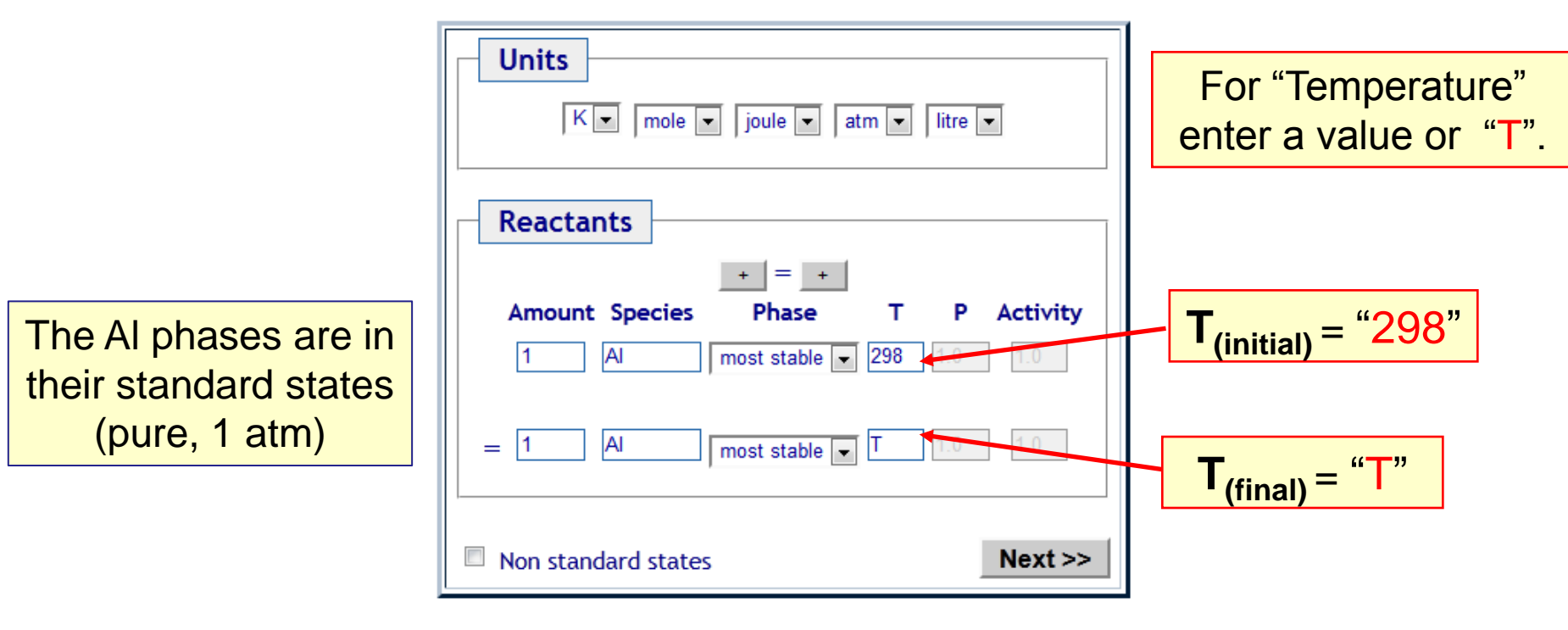

*Reaction-Web* accesses the Al phases stored in the **FactPS** compounds database.

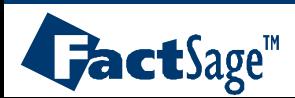

*Reaction-Web Plus 4.1* www.factsage.com

### Heating **Al** from **298 K** to the temperature **T** - 2

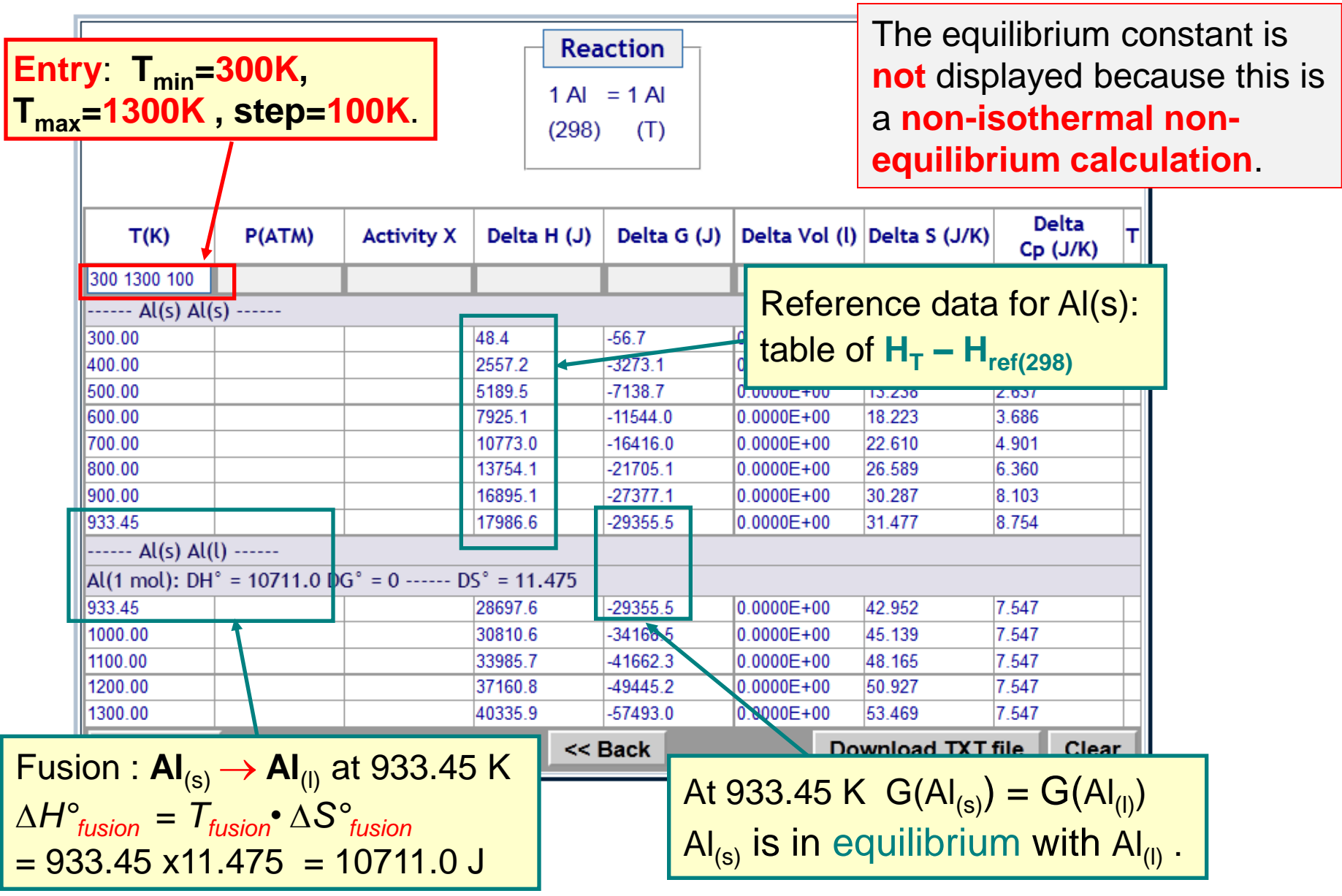

GactSage"

*Reaction-Web Plus 4.2* www.factsage.com

### Heating **Al** : **FactSage** graphical display - 3

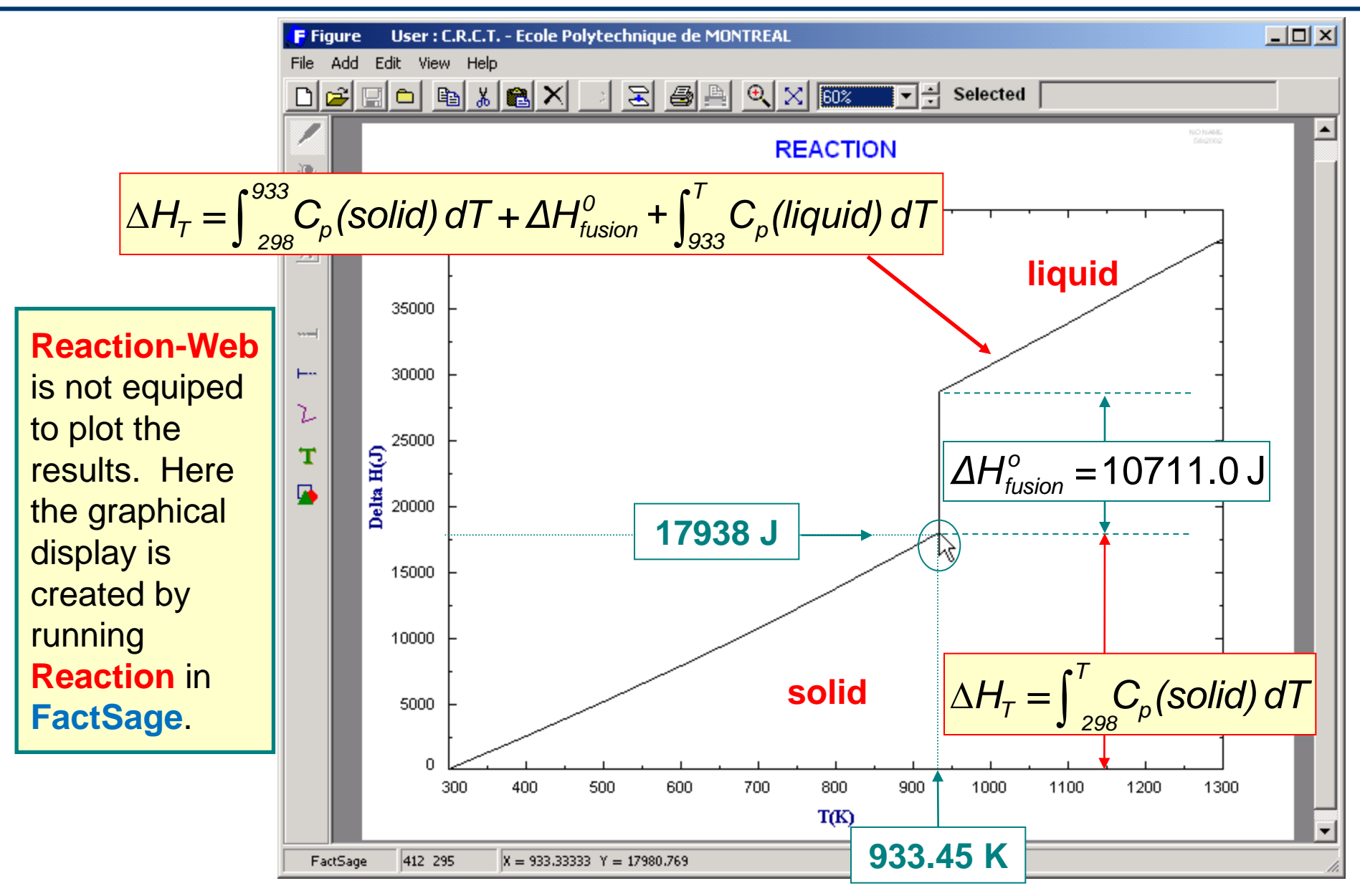

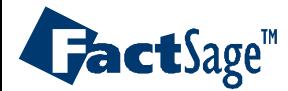

*Reaction-Web Plus 4.3* 

#### Computation of Cu **liquidus** in an **ideal binary system** - 1

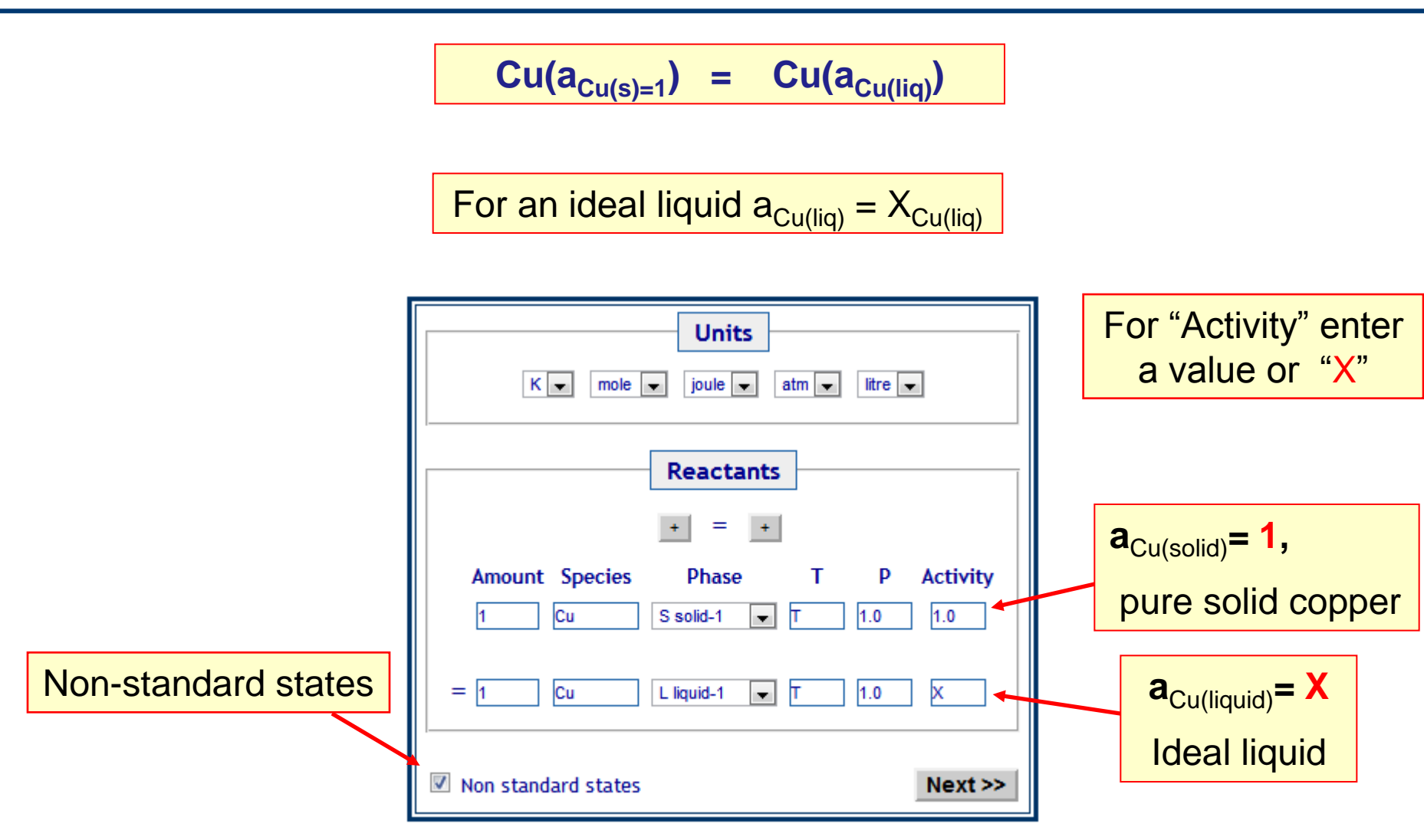

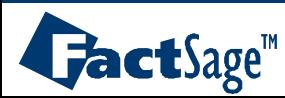

*Reaction-Web Plus 5.1* www.factsage.com

### Computation of Cu **liquidus** in an ideal binary system - 2

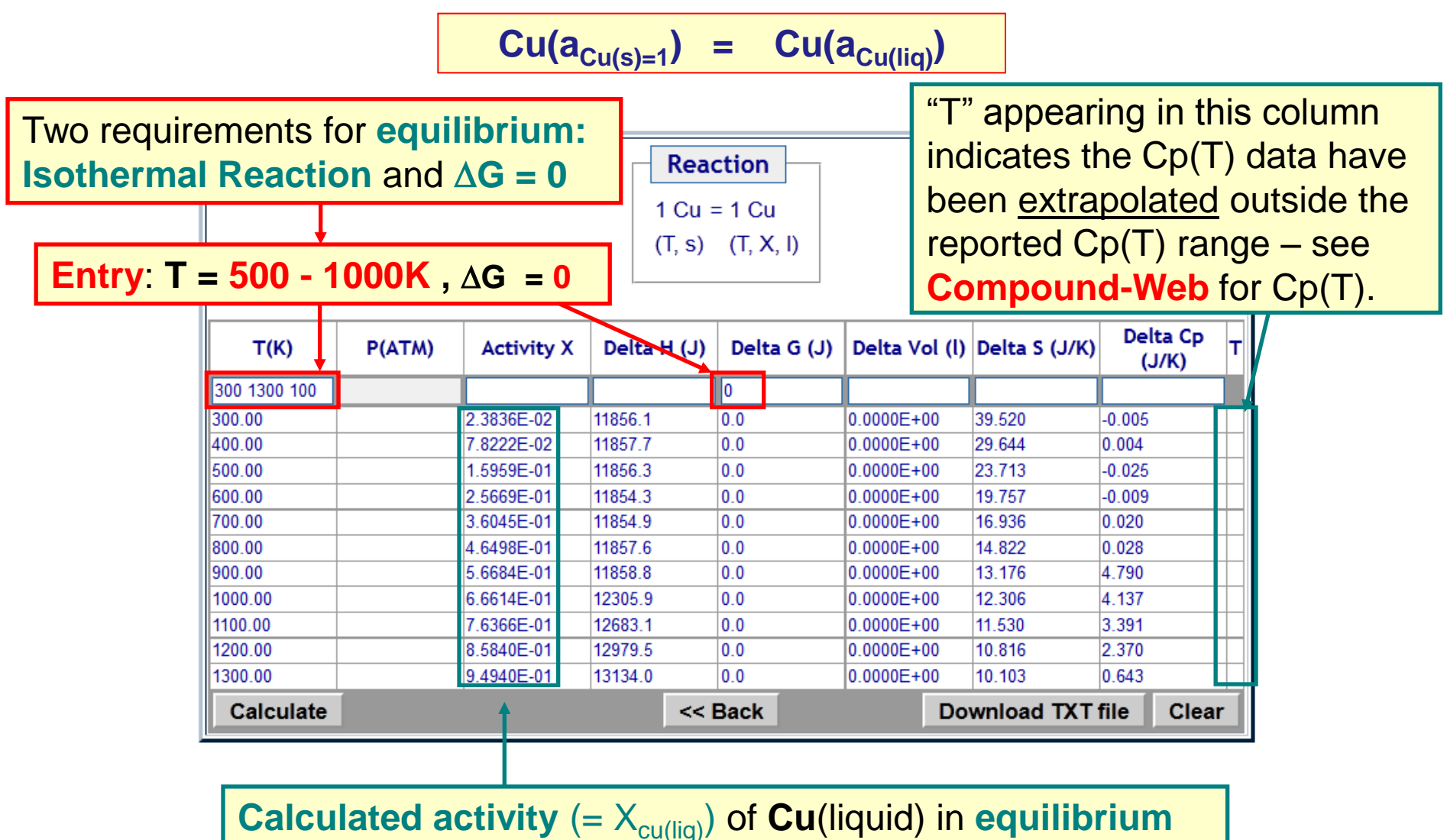

**(**D*G=***0)** with pure **Cu**(solid) at **various temperatures T**.

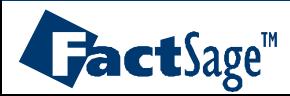

# Computation of Cu **liquidus** : **FactSage** graphical output - 3

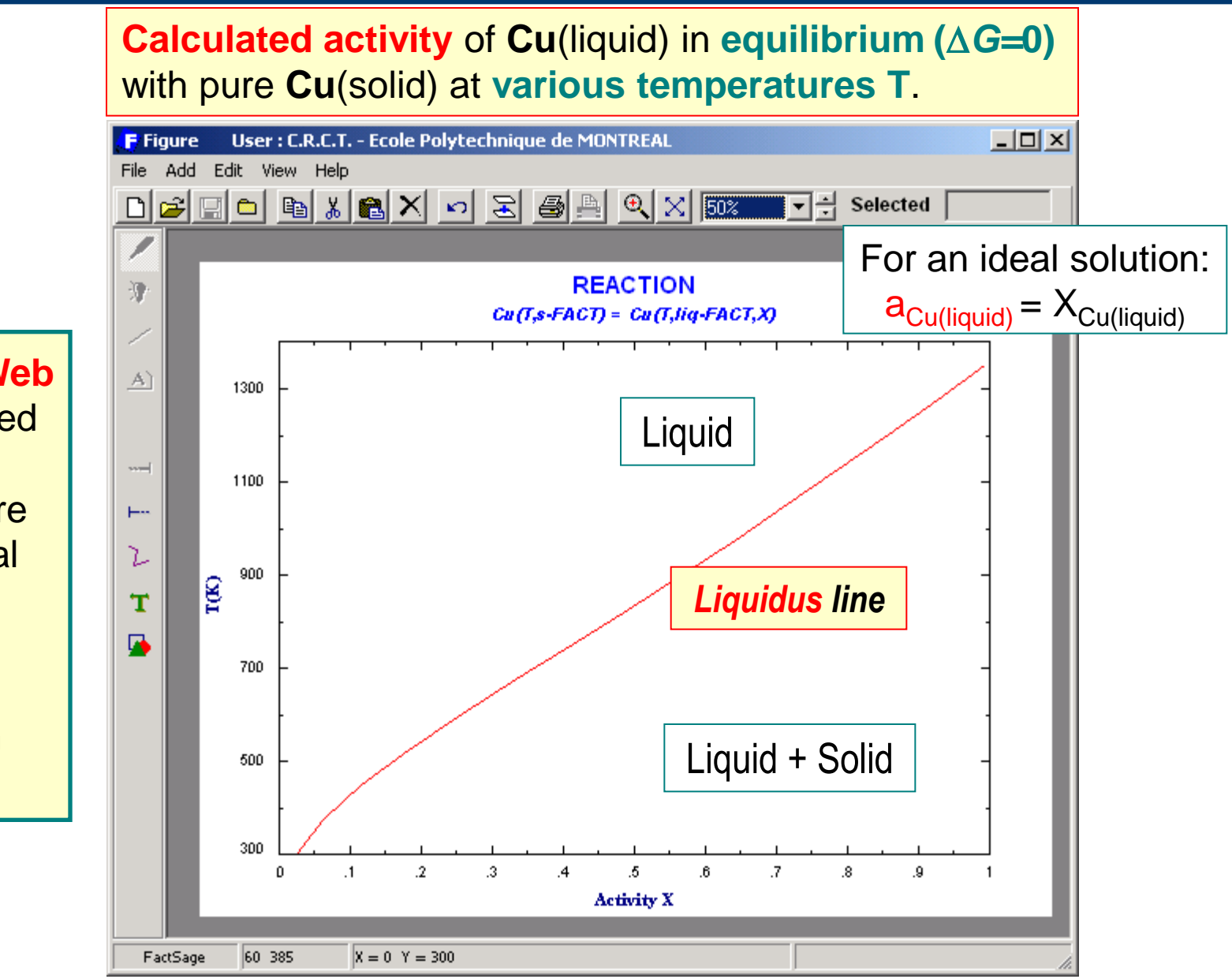

**Reaction-Web** is not equiped to plot the results. Here the graphical display is created by running **Reaction** in **FactSage.**

 $\mathbf{Jack}$  sage<sup>"</sup>

*Reaction-Web Plus 5.3* www.factsage.com

Adiabatic reaction : **combustion of CH<sup>4</sup>** - 1

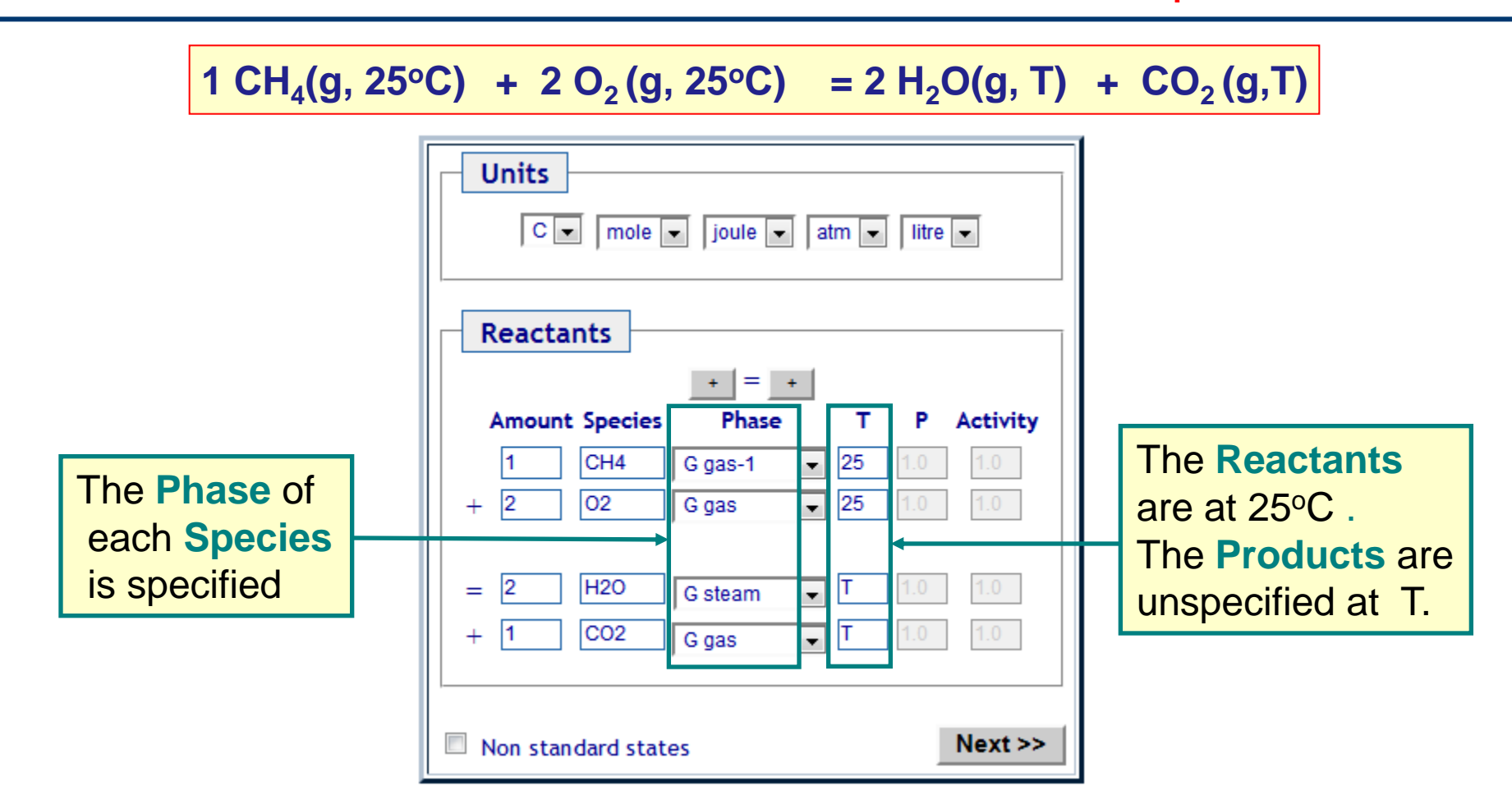

The reaction is **non-isothermal** (except when  $T = 25^{\circ}C$ ). Hence  $K_{eq}$  will not appear as a column in the **Table Window**

This a simple combustion reaction with  $H_2O$  and  $CO_2$  products. At high T other species may be more stable.

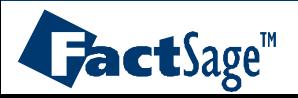

*Reaction-Web Plus 6.1* www.factsage.com

# Adiabatic reaction : **combustion of CH<sup>4</sup>** - 2

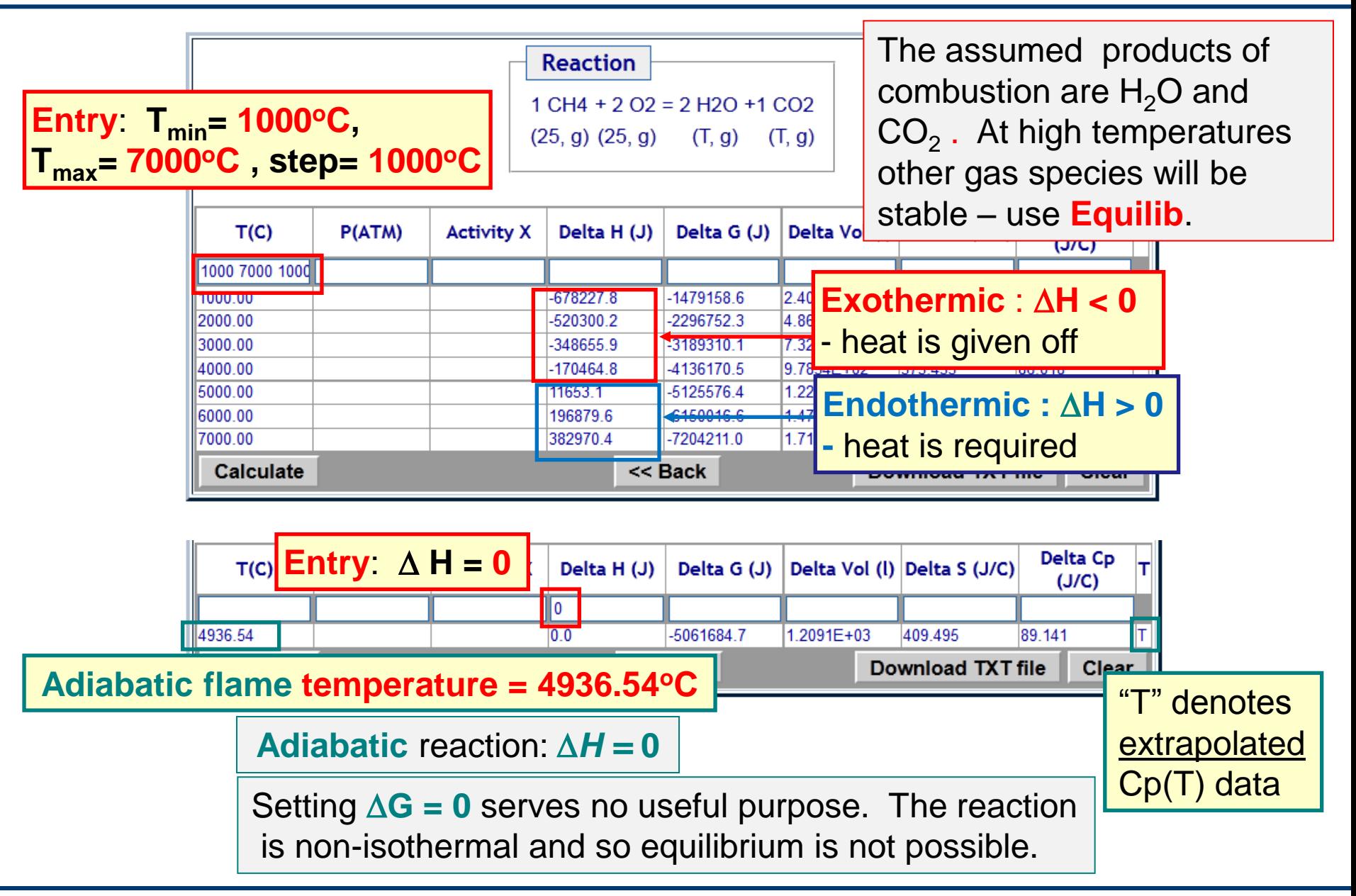

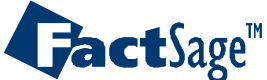

*Reaction-Web Plus 6.2* www.factsage.com

# Aqueous applications : **H<sup>2</sup> reduction of aqueous Cu ion** - 1

**1 Cu[++](aq, m<sub>Cu++</sub>, T) + 1 H<sub>2</sub> (g, P<sub>H2</sub>, T) = 1 Cu(s, T) + 2 H[+](aq, T)** 

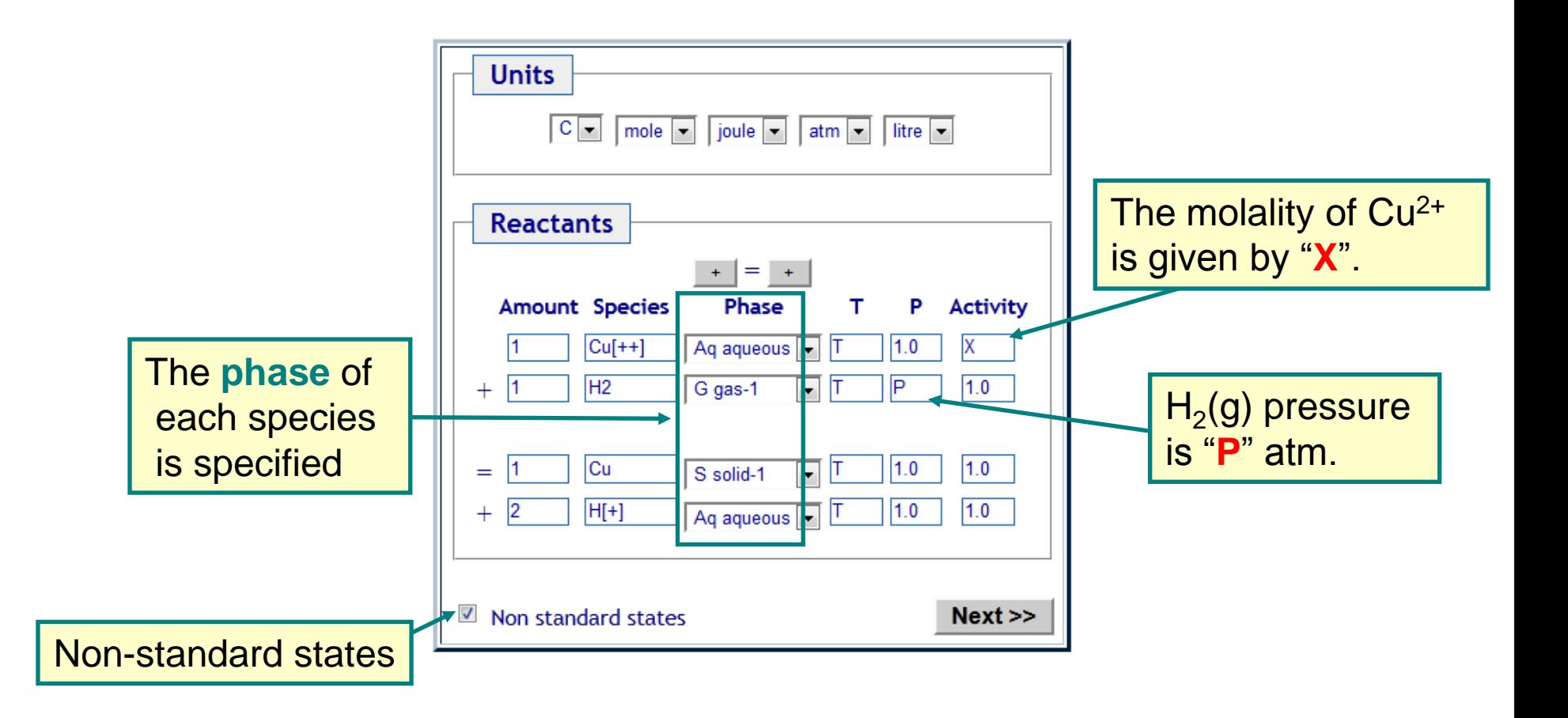

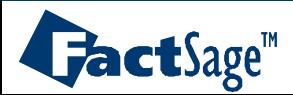

*Reaction-Web Plus 7.1* 

# Aqueous applications : **H<sup>2</sup> reduction of aqueous Cu ion** - 2

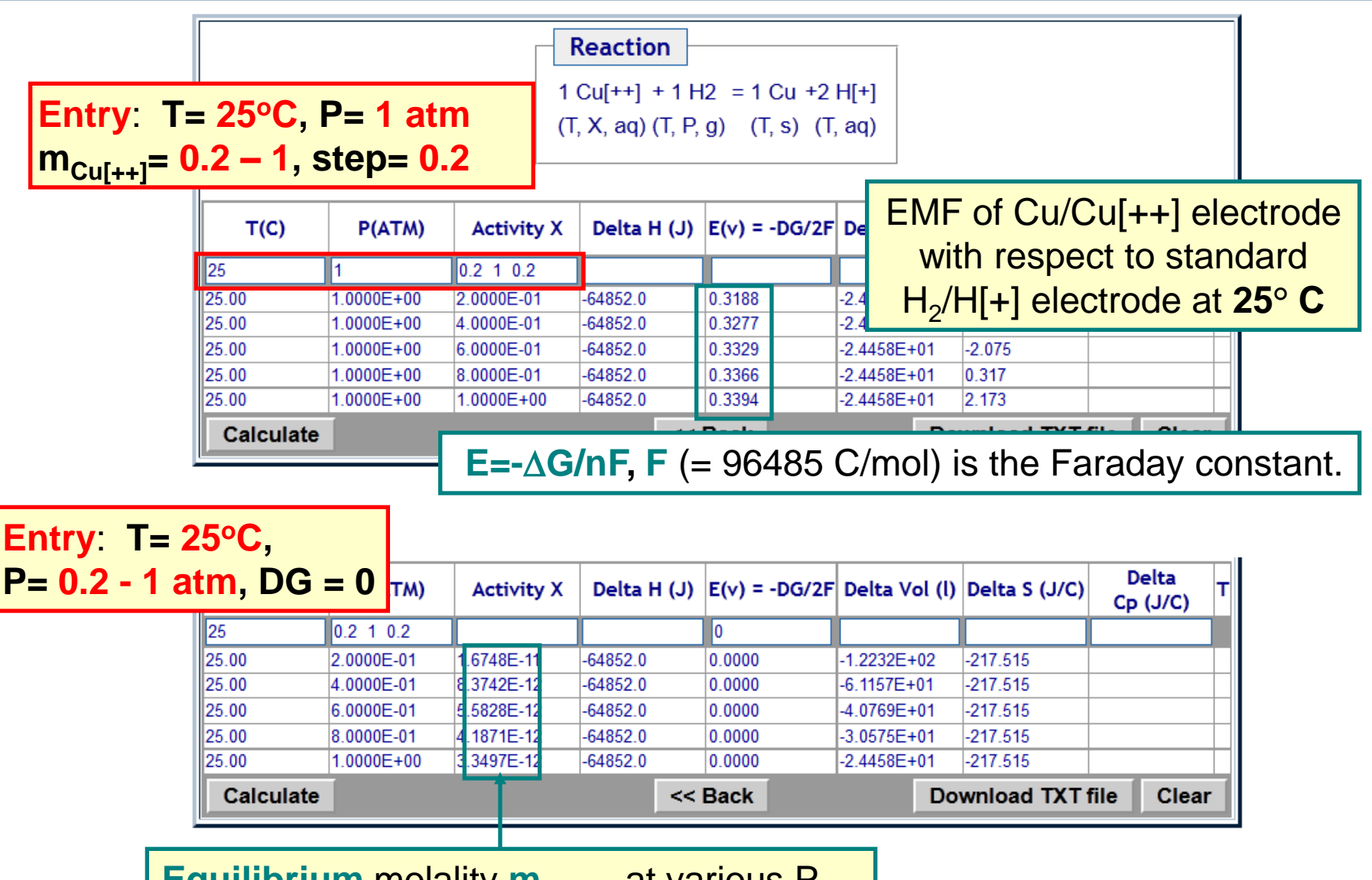

**Equilibrium** molality  $m_{\text{Cu[++]}}$  at various  $r_{\text{H}_2}$ 

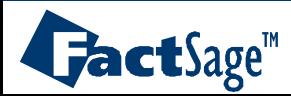

## Effect of high pressure : **graphite to diamond transition** - 1

Where available, **density** data for solids and liquids are employed in *Reaction* (the "**VdP**" term) although their effect only becomes significant at high pressures.

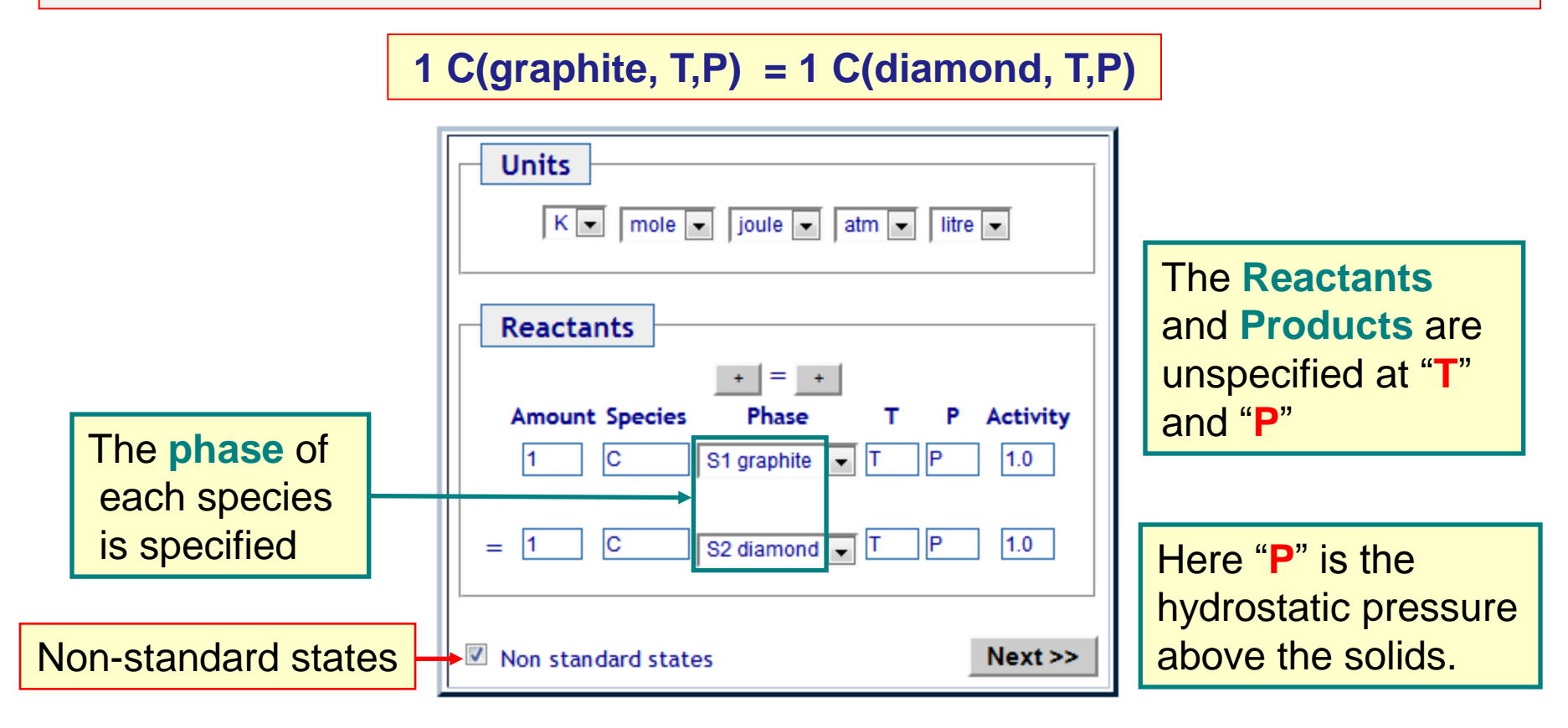

The reaction is **isothermal.** Hence **equilibrium** can be calculated by setting  $\Delta G = 0$  in the Table Window

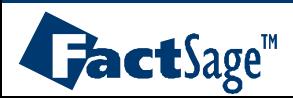

*Reaction-Web Plus 8.1* www.factsage.com

#### Effect of high pressure : **graphite to diamond transition** - 2

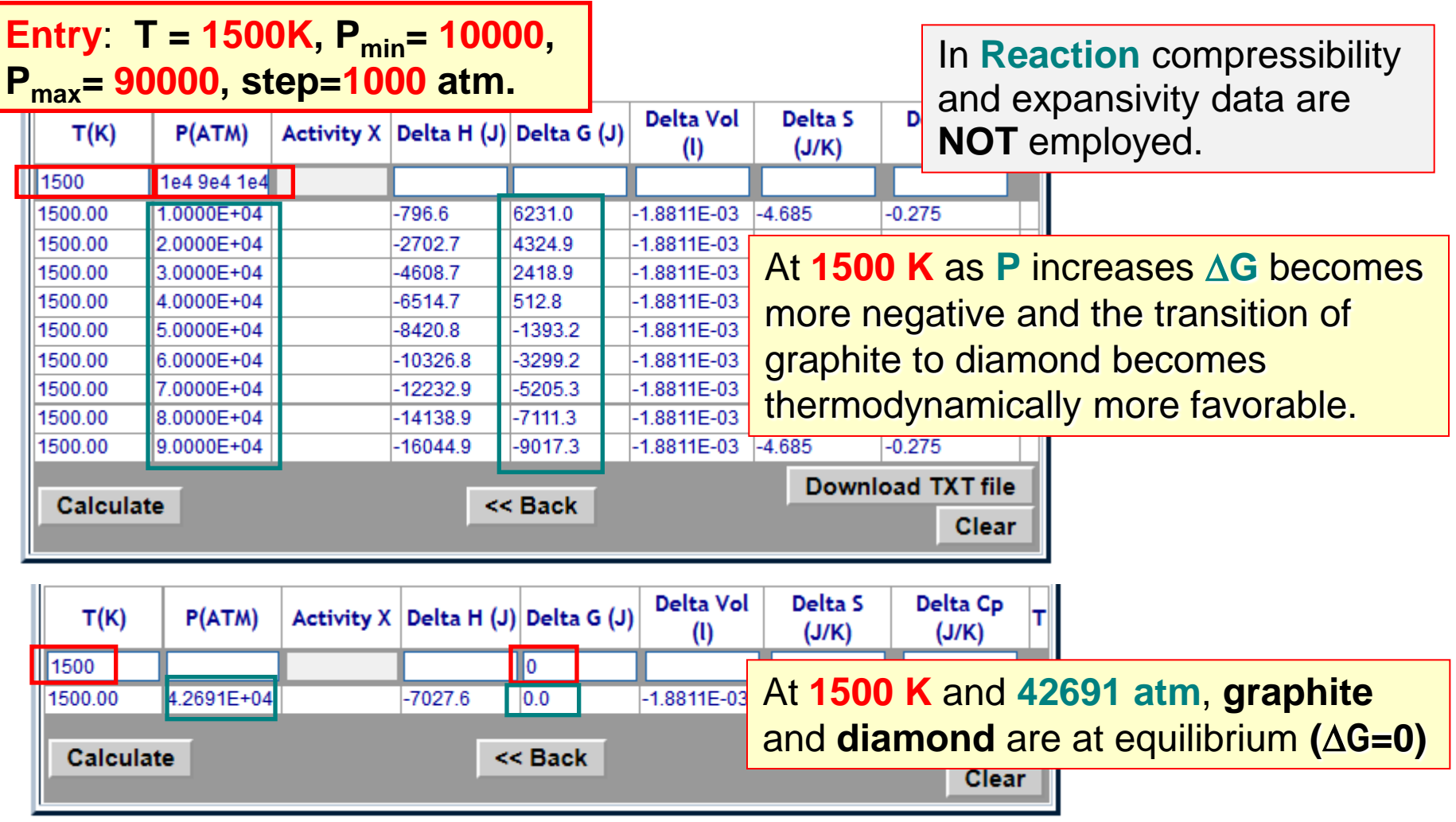

**The volume of diamond is smaller than graphite**. Hence, at high P, the "**VdP**" term creates a **favorable negative contribution to the enthalpy change.**

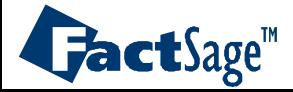